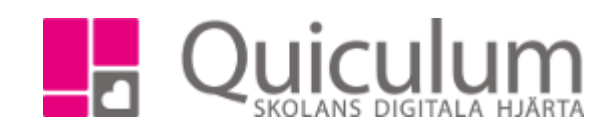

## Starta ett samtal (lärare)

- 1. Gå till fliken "Samtal" på elevkortet.
- 2. Här kan du se vilka samtalsmallar som finns och tidigare samtal

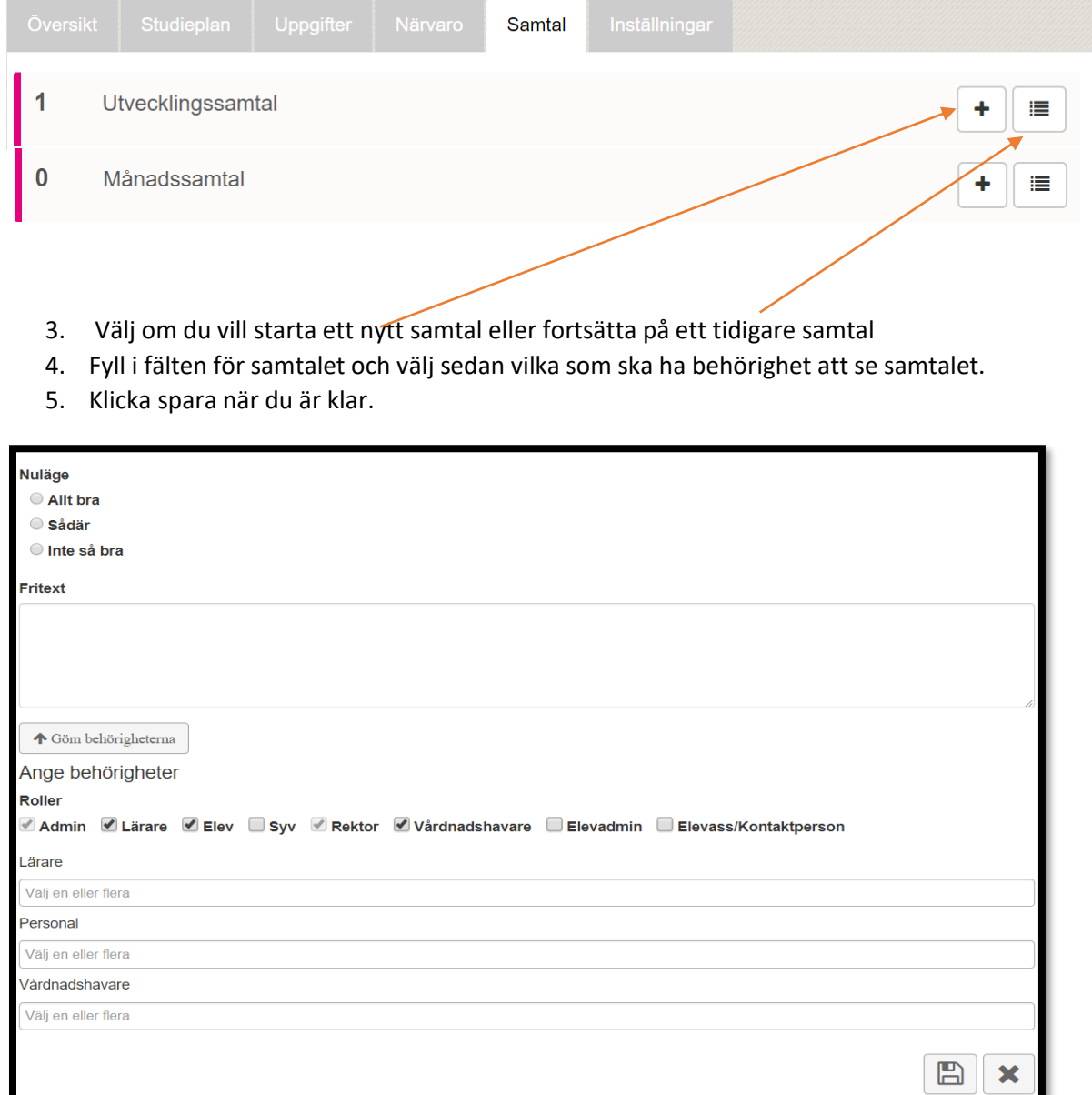

Quiculum AB 018-430 09 00, [support@quiculum.se](mailto:support@quiculum.se) Copyright © 2022 [Quiculum AB](http://www.quiculum.se/)